## VAVE VAV580B-R 250CH-

### PS\_WAV580BR\_B51012

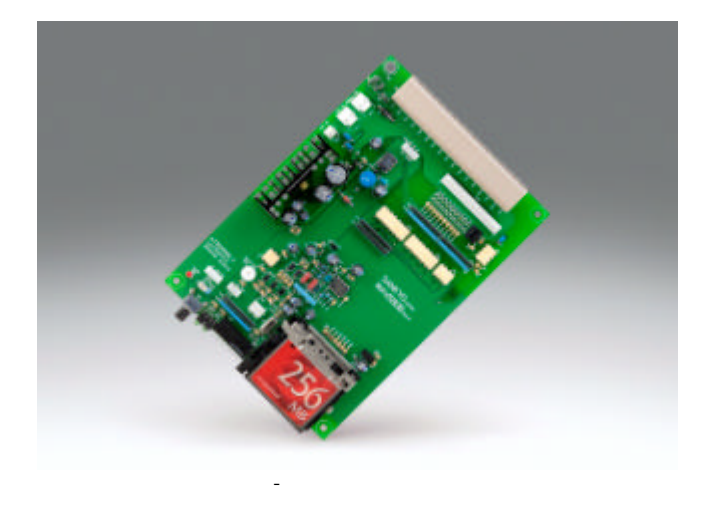

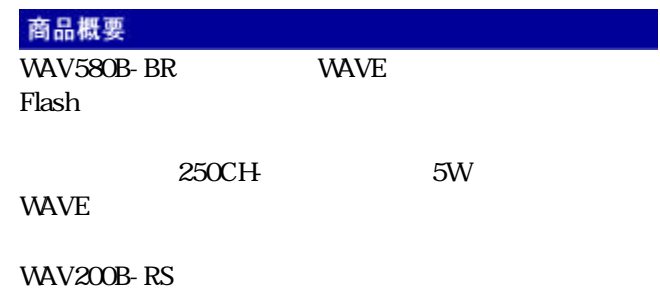

## 特長

 $24V$  12V-2 170W 120D × 27H

## WAV200B-R 5/1Wmx8

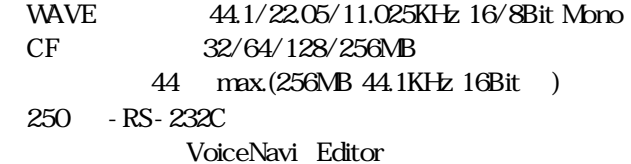

VoiceNavi

# Announcer

WRX7000

## 主な使用用途

## WAV200B-R

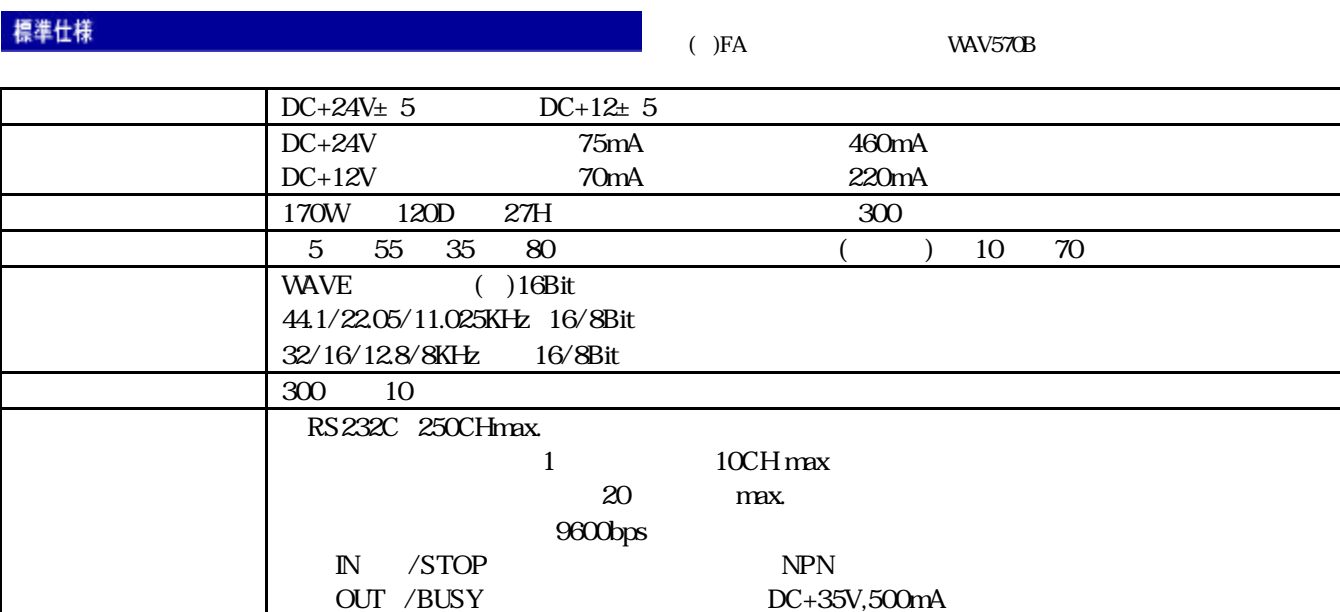

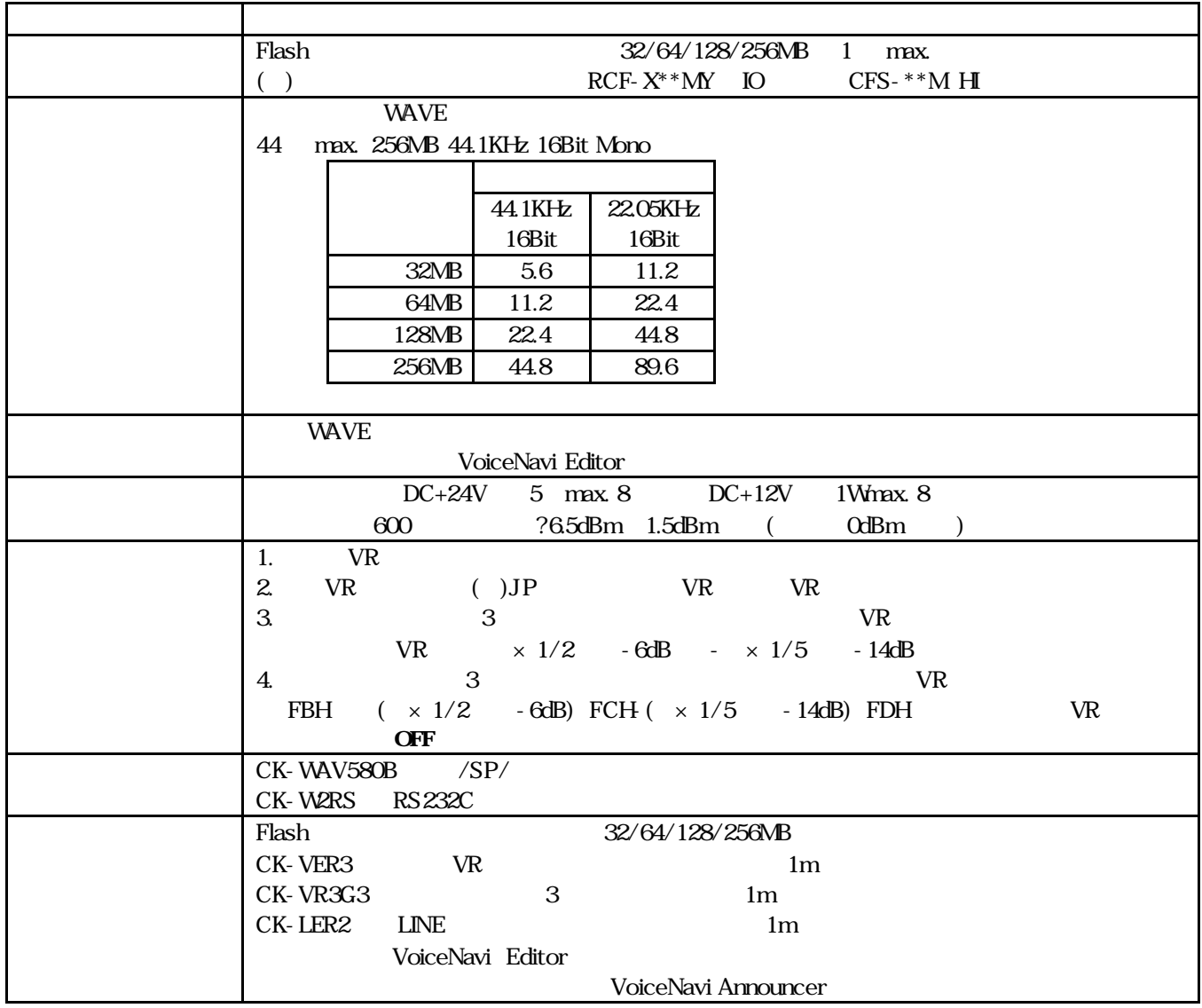

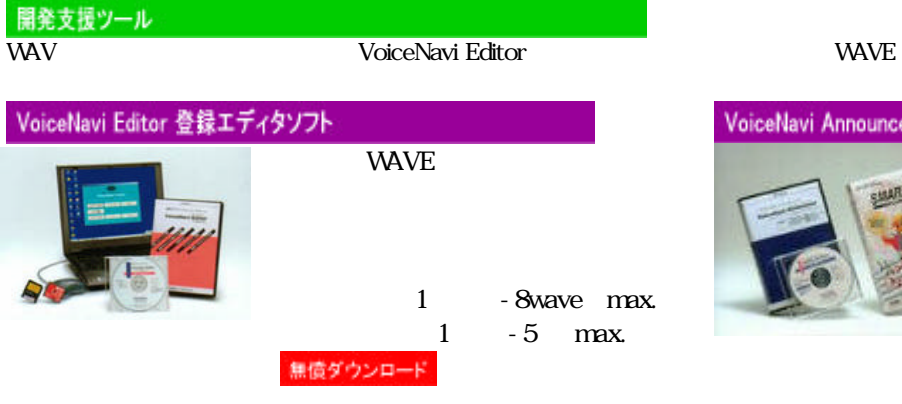

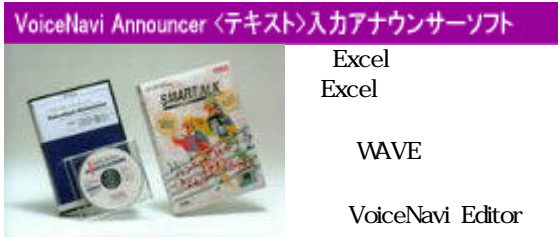

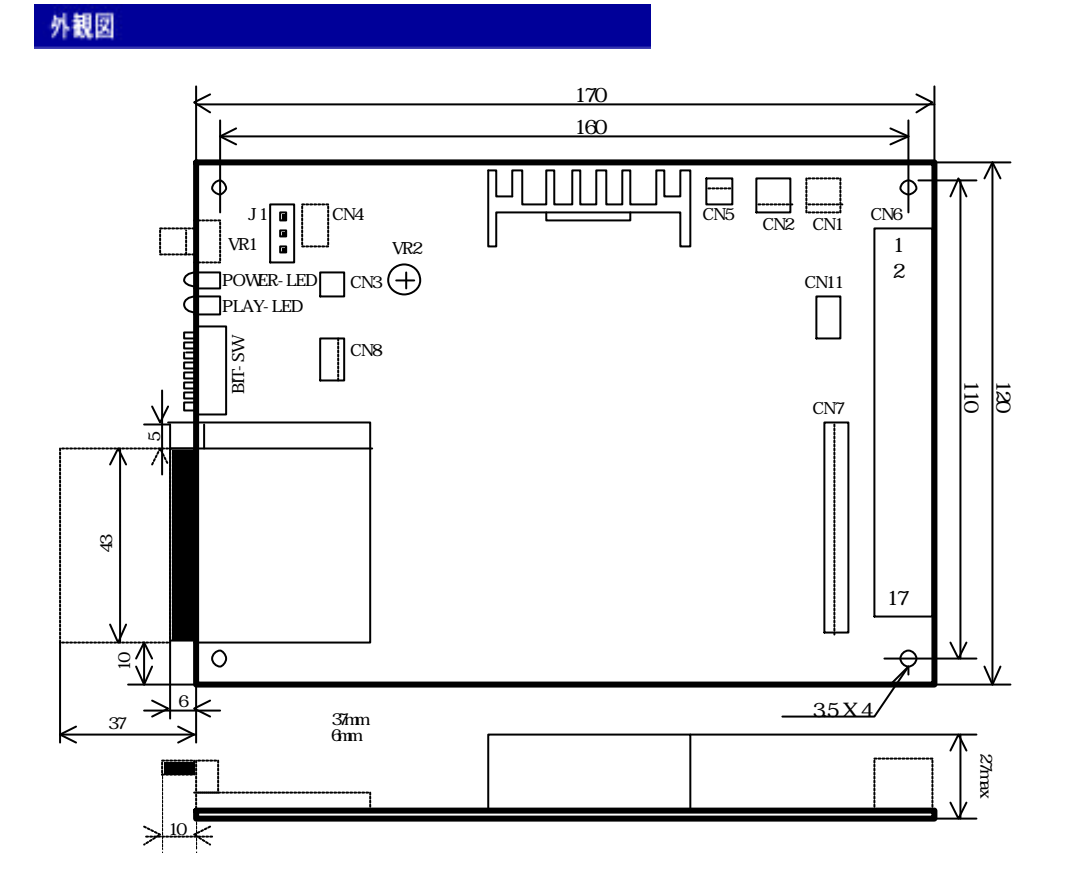

 $DPSW$  bit  $ON$ 

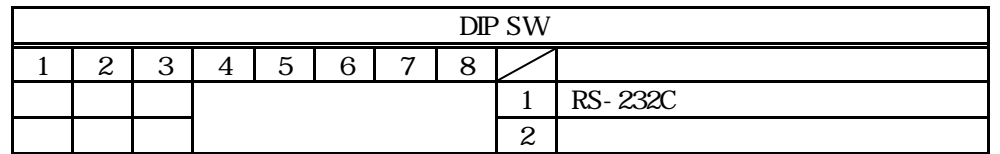

ON

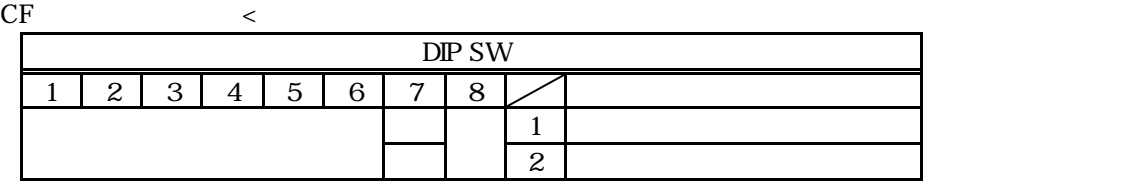

## RS-232C

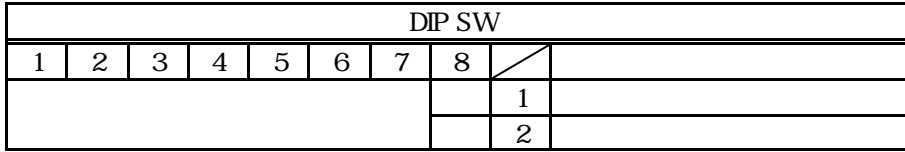

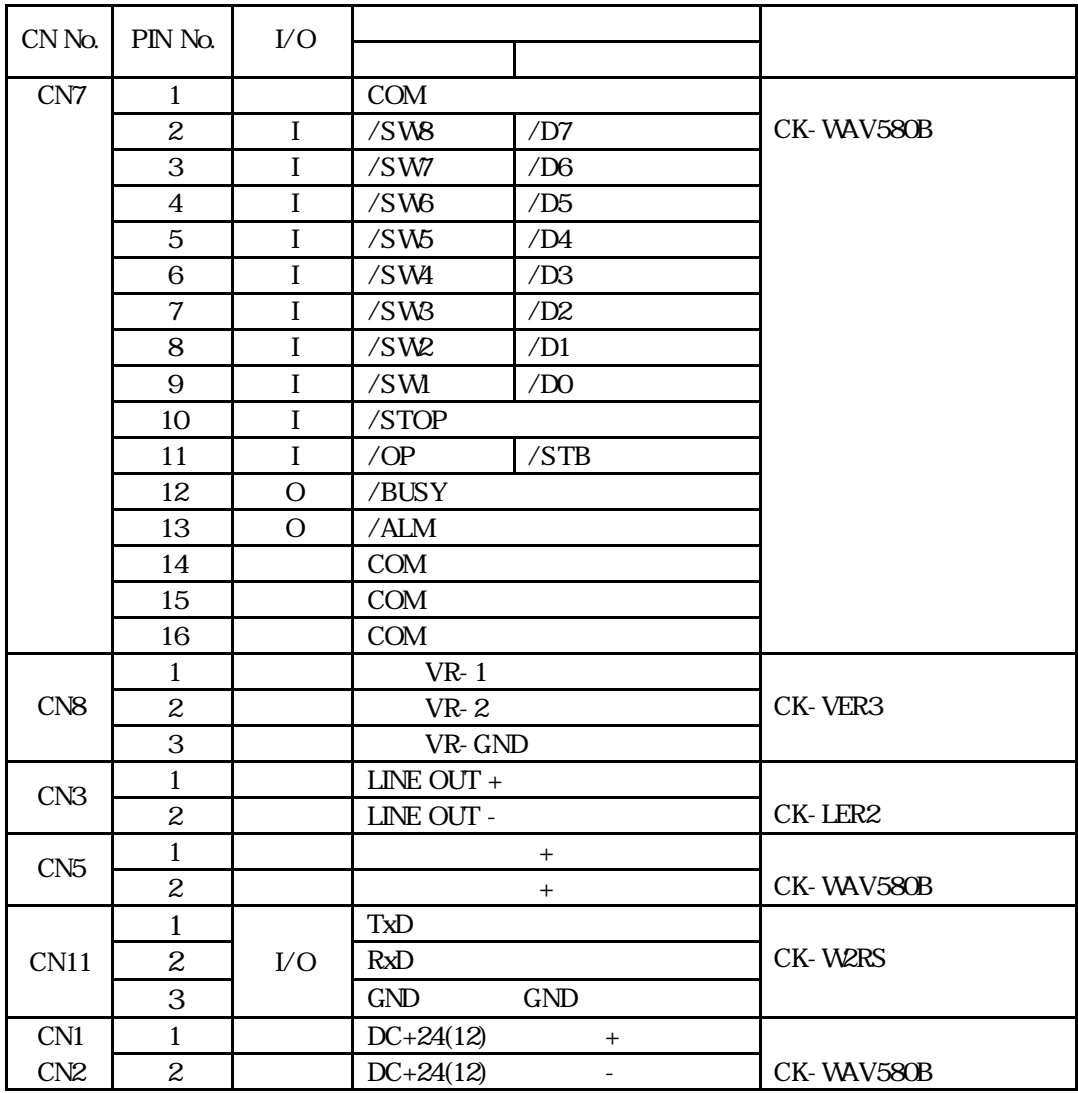

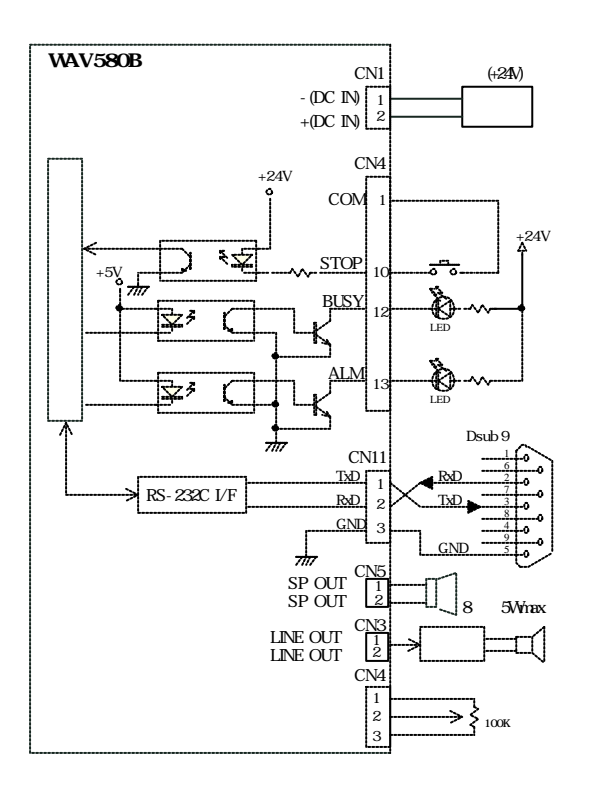

D-SUB

CK-W2RS D-SUB RS232C

 $($ 

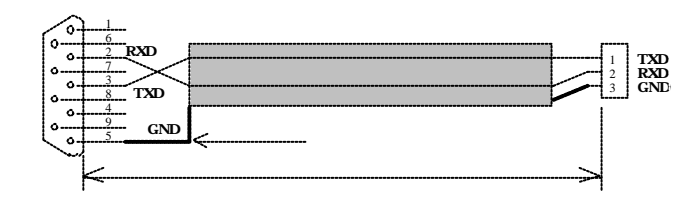

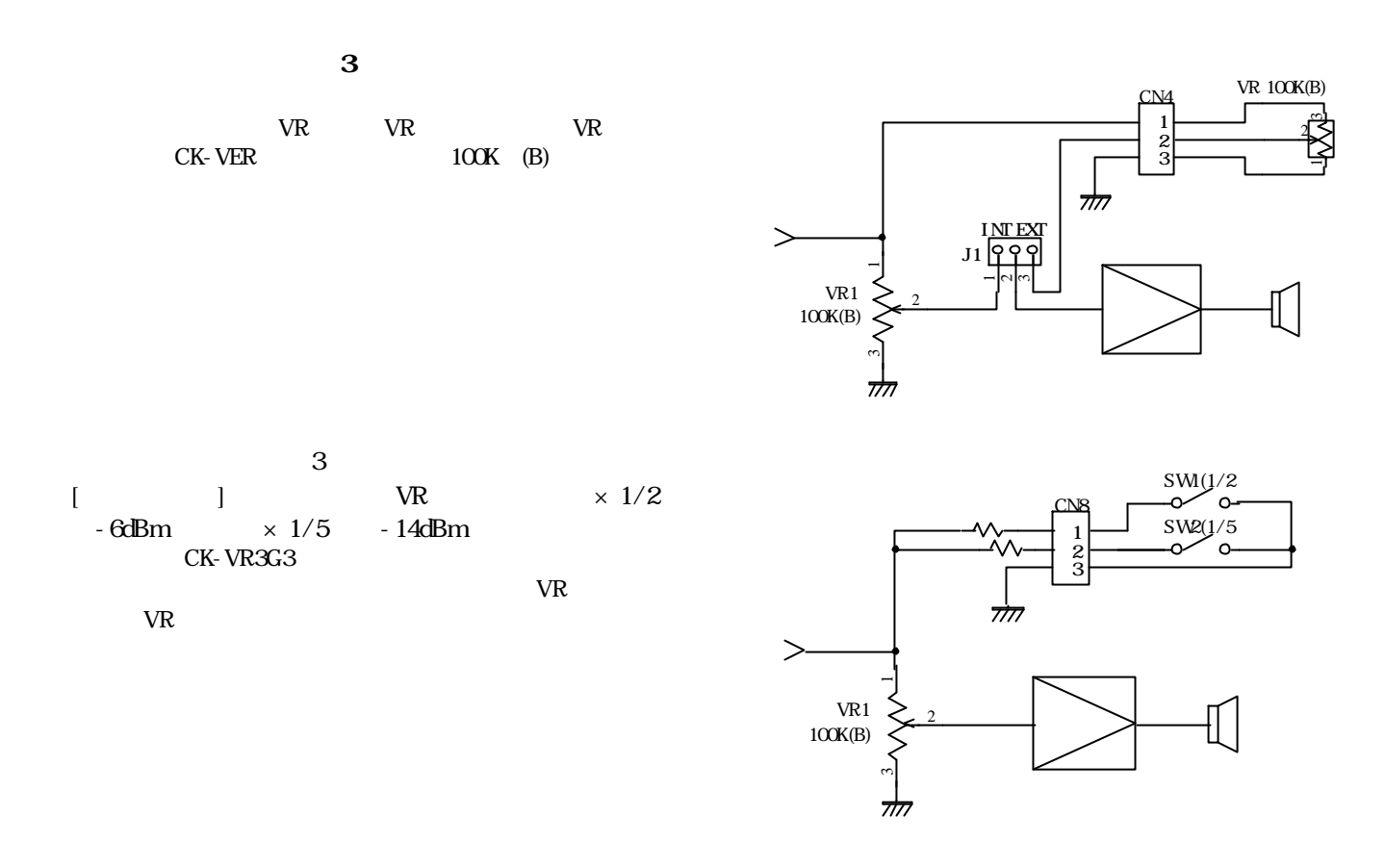

 $\text{WAV500} \hspace{1.5cm} \text{WAV500}$ 

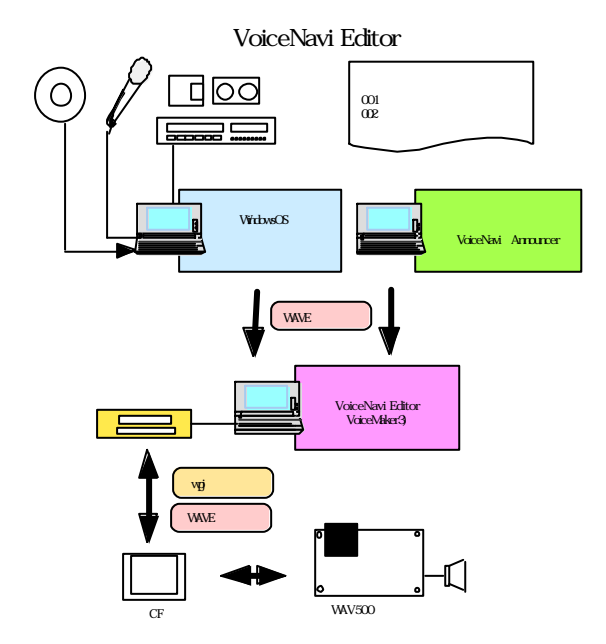

**WAVE**  $1. \mathbf{MD}$  DAT Windows 2. CD WAVE  $\overline{3}$  $\mathcal{L}(\mathcal{A})$ **VAVE VAV500** VoiceNavi Editor **VAVE** C WAV500  $CF$ 

**WRX7000** 

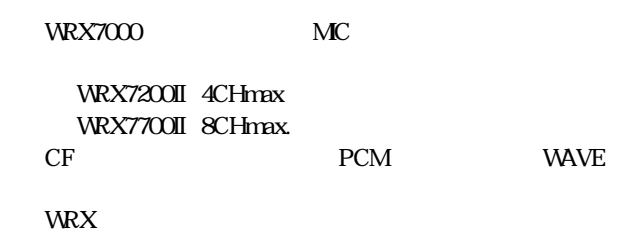

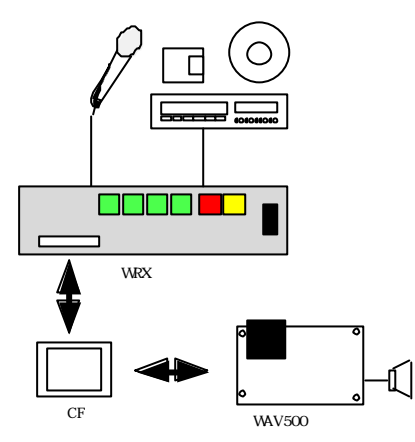

VoiceNavi Editor

CF CD DVD

( ) the example of  $\Gamma$  has a set  $\Gamma$  has  $\Gamma$  has  $\Gamma$  and  $\Gamma$  and  $\Gamma$  and  $\Gamma$ VoiceNavi

> 381-3203 38 TEL 026-268-3950 FAX 026-268-3105 URL http://www.voicenavi.co.jp/ E-mail info@voicenavi.co.jp